Knowledge Capture Form

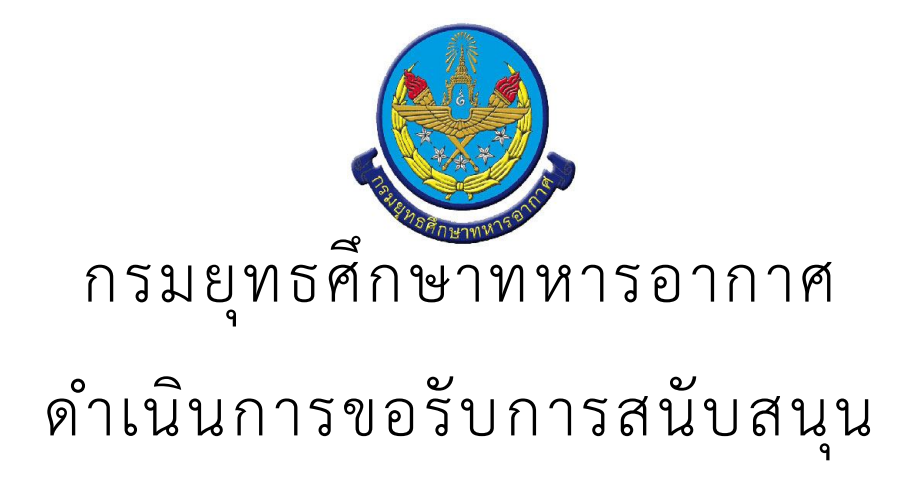

· สรุป Knowledge Capture Form

จำนวนเรื่อง/งาน/กิจกรรม ทั้งหมด : 1 รายการ

ใช้บุคลากรทั้งหมด : -

ใช้ระยะเวลารวมทั้งหมด :

ใช้งบประมาณรวมทั้งหมด : 0.00 บาท

ดำเนินการขอรับการสนับสนุน

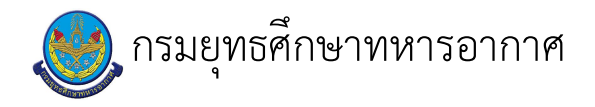

## เรื่อง : ดำเนินการขอรับการสนับสนุน

แก้ไข ปรับปรุงล่าสุดเมื่อ : 6/18/2021 4:37:28 PM

## งบประมาณ

- คำอธิบายลักษณะงาน/กิจกรรม ในขั้นตอนนี้
- จำนวนคนที่ใช้
	-
- พัสดุ สิ่งของที่ต้องใช้
	-
- งบประมาณ /เงินที่ต้องใช้ ชื่องบประมาณ : ................................. จำนวนเงิน : .................บาท
- เวลา โดยเฉลี่ยที่ใช้ในขั้นตอนนี้

## Workflow การทำงาน

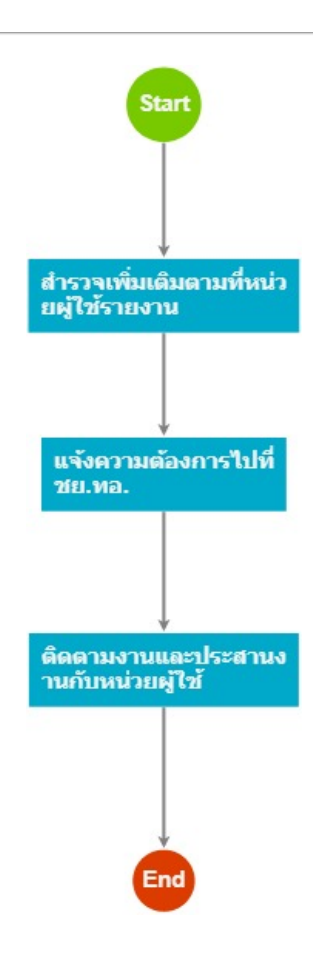

## 1 . สำรวจเพิ่มเติมตามที่หน่วยผู้ใช้รายงาน

<u>ผู้รับผิดชอบ</u> <u>วิธีปฏิบัติ</u> **>** การดำเนินการขอรับการสับสนุน **๏** ผู้รับมอบหมาย  $\overline{a}$ **๏** เวลาดำเนินการ 3-5 วันทำการ อ ไฟล์แนบ/เอกสารประกอบ ๏ รายละเอียด ๏ ระเบียบ คำสั่ง ข้อบังคับ  $\mathbb{Z}^2$ ๏ องค์ความรู้ที่ใช้ในการทำงาน

๏ ข้อควรปฏิบัติ/ข้อควรระวัง

**๏** ปั้ญหาที่พบในการทำงาน

๏ ผลงาน

 $\mathbf{r}$ 

 $\ddot{\phantom{a}}$ 

2 . แจ้งความต้องการไปที่ ชย.ทอ.

<u>ผู้รับผิดชอบ</u>

<u>วิธีปฏิบัติ</u>

3 . ติดตามงานและประสานงานกับหน่วยผู้ใช้

<u>ผู้รับผิดชอบ</u>

<u>วิธีปฏิบัติ</u>

 $\overline{a}$ 

 $\mathcal{L}(\mathcal{L})$